# **Photoshop EXpress Crack Patch Full Product Key Download [Mac/Win] [2022]**

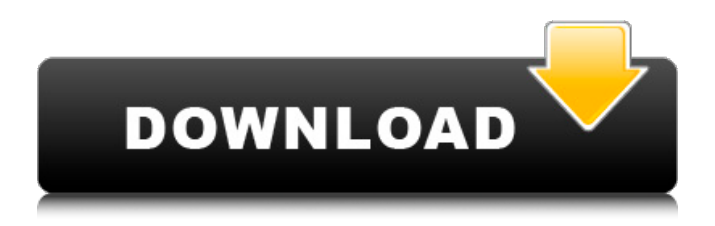

## **Photoshop EXpress Crack + Free [Mac/Win]**

\_\*\*Note:\*\*\_ Photoshop is included with pretty much every Apple Macintosh or PC computer. Adobe has plans to expand the "freemium" system for Photoshop: the company believes that the education market will support its success. In freemium ( free-mere-ium ) design, users have to provide some sort of benefit for a product in order to continue to use it. Examples of such benefit might include providing feeds for new tools, providing tips and guidelines to users, or providing additional features. Photoshop is a great example of a product that you can use for free, but if you want to use advanced features, such as retouching or professional-looking products, you'll have to pay a subscription fee. Here's a rundown of Photoshop's capabilities: \* \*\*\*\* Editing \*\*:\*\* For someone who knows very little about photography, editing an image begins with the help of Photoshop. People use Photoshop to edit existing photographs to make them look better or add interesting effects, such as painting, sketching, or graphic elements. \* \*\* Staying within the lines: \*\* Creating a real photograph is complex. The human eye can notice minute problems in a photo. Photoshop has the ability to easily edit an image and resize it to make it look better. When you use the Eraser tool, you can use the selection tools to select areas of the picture and then use the tools to remove those areas — erasing unwanted areas from a picture. All of the standard filters in Photoshop also allow you to make your image look better. \* \*\*Watching images tell their own story:\*\* Photoshop has the ability to watch an image as you edit it. When you edit a picture, you can see the image tell itself a story as you make changes. You can see the changes to the image as they happen, which helps you understand what you are doing and why you are doing it. When you use the Move tool, you see the image move over the background, which allows you to place the image in any location. You can move the image horizontally, vertically, and diagonally within the frame. You can also pan and zoom the image as it moves. This type of view creates a sense of motion that is very engaging. \* \*\*3-D effects:\*\* The world of computer graphics has progressed to a point where you can do some of the coolest things with images. Photoshop is one of the first programs to be able to

#### **Photoshop EXpress Registration Code**

Adobe Photoshop is one of the most popular desktop graphics editors for photo and video editing that is used by many people around the globe for several different purposes. It is also a very popular software program for web design and graphic design. There are lots of Photoshop alternatives available for Windows users and macOS users. Apart from Photoshop alternatives, we also have an extensive list of best alternative to Photoshop software that you can use. The best applications are totally free. 1. GIMP GIMP has all the features, features and functionality of Photoshop but it is free. It is even available for Linux and Unix users. However, being a free software program, it has a slightly rough user interface. If you like this, there is another excellent alternative for you- The GIMP free trial version. GIMP available for Windows, Linux and Mac Let's dive into its features: GIMP can edit raster images. It has powerful tools and effects that are fast. It is possible to make corrections to a layer and add a layer between the other layers. It has a short learning curve and can be used to enhance your photos without any experience. It also has an excellent plug-in system and supports text and vector formats. You can use it to create high-quality images with ease. 2. Affinity Photo Affinity Photo is an advanced photo editor that supports RAW image formats. It has a simple and interactive interface. The editing features and functionality of the program are similar to Photoshop. It is a powerful and fast application and can be used for making unique illustrations. It can edit all kinds of media formats and can also be used for graphic design. It has a simple user interface that makes it very easy to learn. It is available for Windows, macOS, and Linux. 3. Paint.Net Paint.Net is free and one of the best alternative to Photoshop for photo editing. It can open all the popular photo file formats including RAW. It is also one of the best alternative to Photoshop if you are looking for a free photo editor for RAW, PSD, JPG, TIFF, DNG, PPM. The UI is simple and you can use it without any knowledge of the technical features and functions of the program. It is one of the best alternatives to

Photoshop when 388ed7b0c7

## **Photoshop EXpress Crack+ Free**

1. Field of the Invention The present invention relates to a surface emitting semiconductor laser device which emits laser beams by directing the light in the direction vertical to the substrate, and more particularly, to a vertical cavity surface emitting laser device (VCSEL) which is made small in size and has high reliability. 2. Description of the Related Art When the diameter of a conventional surface emitting laser device is increased to such an extent that the device comes to be capable of being applied to the data communication field or the like, a problem arises in that the device becomes large in size. Hence, as a solution to this problem, a surface emitting laser device having a cavity vertical to the substrate has been developed. However, in such a vertical cavity surface emitting laser device, a threshold current value (hereinafter referred to as "Ith") for the device to operate is greatly reduced, and when the device has achieved a laser oscillation state, the light is emitted in a direction vertical to the substrate. Therefore, it is difficult to form an optical coupling lens which is large in numerical aperture (NA), thereby limiting the optical output thereof. In order to solve this problem, a double hetero structure (hereinafter referred to as "DHE") of a single crystal semiconductor is used to form a directional confinement structure. Specifically, a structure is used in which a first semiconductor layer, a first insulator layer and a second semiconductor layer made of a different semiconductor material are stacked on a first semiconductor substrate and a second semiconductor substrate which are formed of the same single crystal semiconductor, and current is injected into a semiconductor layer on the second semiconductor substrate side through a window electrode provided in the first insulator layer. In the DHE, a Fabry-Perot cavity is formed on the side wall of the semiconductor layer sandwiched between the two semiconductor layers. Therefore, the emitted light goes out from a direction vertical to the substrate. With the conventional surface emitting laser device having such a structure, however, the vertical cavity surface emitting laser device is made by selectively growing an epitaxial film with use of a selective growth apparatus for semiconductors which is capable of selectively growing a single crystal semiconductor as a window layer. Therefore, a material suitable for the selective growth of a semiconductor is limited. In the fabrication of the VCSEL, it is necessary to form an epitaxial film with high precision, in consideration of a step of

#### **What's New in the Photoshop EXpress?**

Pages Thursday, November 27, 2011 DIY Stamping Plate - Cheap EZway I've decided to make my own stamping plates from what I have on hand. These are so cheap, so easy, and so portable. They work as both a food stamp (just use whatever you have at home) and as a money saving tool. I have about 5 empty mason jars lying around the house and so have no idea what they are for. I'm guessing glass paint containers. I'm guessing the paint is stained with coffee, tea, or something and is still usable. I figured the cheapest option would be to use the existing mason jars. So I'm using the flour, mustard, pasta sauce, and white vinegar that I already have on hand. I didn't want to go the liquid soap route because I didn't have any of that. I also looked through the pantry for anything else that might be useable but didn't find anything else that was too big or small. Instead of buying a stamping plate, I started making one using mason jars and the above ingredients. All you need is: Mason jar, lid, and 1/4 cup of flour Mason jar, lid, and 1/2 cup of sauce Mason jar, lid, and 1/4 cup of pasta sauce Mason jar, lid, and 1/3 cup of white vinegar 1/4 cup of mustard A ruler Water (optional) Here's a very handy video of how to use this instead of buying one. Subspace cipher - pascalc  $=====$  Gargoyle > An advantage of SSF is that it creates polyalphabetic substitution; a > disadvantage is that it is a balanced encryption scheme, in the sense that  $>$  any particular row and column of the ciphertext will be encrypted to any > particular row and column of the plaintext. As a result, some plaintext will > become indistinguishable from ciphertext. In a message that uses a > simplified xor-like combiner, a possible attack would be to construct an > alternative plaintext which successfully interchanges the columns and rows > of a given message, leaving the overall

description of the message > unchanged. This attack is called a rearrangement attack.

## **System Requirements For Photoshop EXpress:**

Minimum: OS: Windows XP, Windows 7, Windows 8, Windows 8.1, Windows 10 Processor: 1.8 GHz Memory: 2 GB RAM DirectX: Version 9.0 Hard Drive: 5 GB available space Recommended: Processor: 2.0 GHz Memory: 3 GB RAM

<https://6v9x.com/adobe-photoshop-2021-version-22-0-1-free-3264bit/> <https://ikuta-hs19.jp/photoshop-2022-version-23-4-1-crack-keygen-2022/> [https://www.sosho.pk/upload/files/2022/07/VUU4Ubb8KWFtRTcNM6bc\\_05\\_64106778cccd241dcee87b](https://www.sosho.pk/upload/files/2022/07/VUU4Ubb8KWFtRTcNM6bc_05_64106778cccd241dcee87bb132644f38_file.pdf) [b132644f38\\_file.pdf](https://www.sosho.pk/upload/files/2022/07/VUU4Ubb8KWFtRTcNM6bc_05_64106778cccd241dcee87bb132644f38_file.pdf) <https://fortworth-dental.com/photoshop-2021-version-22-3-1-patch-full-version-3264bit/> [http://www.skyhave.com/upload/files/2022/07/JRUtnIGQ2tJp47XOTMUX\\_05\\_5683c47aff814f1be1a530](http://www.skyhave.com/upload/files/2022/07/JRUtnIGQ2tJp47XOTMUX_05_5683c47aff814f1be1a530b6ffd5382e_file.pdf) [b6ffd5382e\\_file.pdf](http://www.skyhave.com/upload/files/2022/07/JRUtnIGQ2tJp47XOTMUX_05_5683c47aff814f1be1a530b6ffd5382e_file.pdf) <https://citizenrelocations.com/2022/07/photoshop-2022-keygen-crack-serial-key-free-x64-2022.html> https://travelwithme.social/upload/files/2022/07/bClgQD2ho79eI9rBj47n\_05\_ac6cd721c89b80cfc6811 [bc345b8b8d0\\_file.pdf](https://travelwithme.social/upload/files/2022/07/bClqQD2ho79eI9rBj47n_05_ac6cd721c89b80cfc6811bc345b8b8d0_file.pdf) <https://egypt-aquarium.com/advert/photoshop-cs4-keygen-exe-full-version-free-win-mac/> [http://epochbazar.com/wp-content/uploads/2022/07/Photoshop\\_CC\\_2019.pdf](http://epochbazar.com/wp-content/uploads/2022/07/Photoshop_CC_2019.pdf) <http://weedcottage.online/?p=95737> [https://www.designonline-deco.com/wp](https://www.designonline-deco.com/wp-content/uploads/2022/07/Adobe_Photoshop_2021_Version_222.pdf)[content/uploads/2022/07/Adobe\\_Photoshop\\_2021\\_Version\\_222.pdf](https://www.designonline-deco.com/wp-content/uploads/2022/07/Adobe_Photoshop_2021_Version_222.pdf) <https://www.colorado.edu/biochemistry/system/files/webform/tanzeba348.pdf> [https://bridgetsdance.com/index.php/2022/07/04/photoshop-cs4-hack-patch-free-download-3264bit](https://bridgetsdance.com/index.php/2022/07/04/photoshop-cs4-hack-patch-free-download-3264bit-april-2022/)[april-2022/](https://bridgetsdance.com/index.php/2022/07/04/photoshop-cs4-hack-patch-free-download-3264bit-april-2022/) [https://x-streem.com/upload/files/2022/07/BCTNM6AfDlts1DrVt6PY\\_05\\_64106778cccd241dcee87bb1](https://x-streem.com/upload/files/2022/07/BCTNM6AfDlts1DrVt6PY_05_64106778cccd241dcee87bb132644f38_file.pdf) [32644f38\\_file.pdf](https://x-streem.com/upload/files/2022/07/BCTNM6AfDlts1DrVt6PY_05_64106778cccd241dcee87bb132644f38_file.pdf) <https://silkfromvietnam.com/adobe-photoshop-cs3-nulled/> [http://rootwordsmusic.com/2022/07/05/adobe-photoshop-2022-version-23-0-activation-mac](http://rootwordsmusic.com/2022/07/05/adobe-photoshop-2022-version-23-0-activation-mac-win-2022-latest/)[win-2022-latest/](http://rootwordsmusic.com/2022/07/05/adobe-photoshop-2022-version-23-0-activation-mac-win-2022-latest/) <https://bluesteel.ie/2022/07/05/photoshop-express-product-key-license-key-free-download-x64/> <https://clothos.org/advert/photoshop-cs5-full-license-download-updated-2022/> [https://www.sanjamar.com/wp](https://www.sanjamar.com/wp-content/uploads/2022/07/Adobe_Photoshop_CS3_Key_Generator__Registration_Code-2.pdf)[content/uploads/2022/07/Adobe\\_Photoshop\\_CS3\\_Key\\_Generator\\_\\_Registration\\_Code-2.pdf](https://www.sanjamar.com/wp-content/uploads/2022/07/Adobe_Photoshop_CS3_Key_Generator__Registration_Code-2.pdf) [https://axisflare.com/upload/files/2022/07/g9MvE9R6gJu6dlMb6Ye5\\_05\\_5683c47aff814f1be1a530b6ff](https://axisflare.com/upload/files/2022/07/g9MvE9R6gJu6dlMb6Ye5_05_5683c47aff814f1be1a530b6ffd5382e_file.pdf) [d5382e\\_file.pdf](https://axisflare.com/upload/files/2022/07/g9MvE9R6gJu6dlMb6Ye5_05_5683c47aff814f1be1a530b6ffd5382e_file.pdf) [https://thevalleyvoice.ca/advert/adobe-photoshop-2021-version-22-1-1-serial-number-with-license](https://thevalleyvoice.ca/advert/adobe-photoshop-2021-version-22-1-1-serial-number-with-license-key-win-mac-latest/)[key-win-mac-latest/](https://thevalleyvoice.ca/advert/adobe-photoshop-2021-version-22-1-1-serial-number-with-license-key-win-mac-latest/) <https://instafede.com/photoshop-cc-2018-keygen-exe-with-product-key-free-download-2022/> [https://gametimereviews.com/wp](https://gametimereviews.com/wp-content/uploads/2022/07/Adobe_Photoshop_2022_Version_232-1.pdf)[content/uploads/2022/07/Adobe\\_Photoshop\\_2022\\_Version\\_232-1.pdf](https://gametimereviews.com/wp-content/uploads/2022/07/Adobe_Photoshop_2022_Version_232-1.pdf) [https://www.oxfordma.us/sites/g/files/vyhlif4836/f/uploads/2021\\_final\\_oxford\\_town\\_report.pdf](https://www.oxfordma.us/sites/g/files/vyhlif4836/f/uploads/2021_final_oxford_town_report.pdf) <https://solaceforwomen.com/adobe-photoshop-2021-version-22-4-3-3264bit-2022/> <https://over-the-blues.com/advert/adobe-photoshop-cc-2019-hack/> [https://you.worldcruiseacademy.co.id/upload/files/2022/07/naaXqG8AwbsuTh9Vesry\\_05\\_64106778cc](https://you.worldcruiseacademy.co.id/upload/files/2022/07/naaXqG8AwbsuTh9Vesry_05_64106778cccd241dcee87bb132644f38_file.pdf) [cd241dcee87bb132644f38\\_file.pdf](https://you.worldcruiseacademy.co.id/upload/files/2022/07/naaXqG8AwbsuTh9Vesry_05_64106778cccd241dcee87bb132644f38_file.pdf) [https://agenziastampa.net/2022/07/05/photoshop-2021-version-22-4-1-registration-code-win-mac](https://agenziastampa.net/2022/07/05/photoshop-2021-version-22-4-1-registration-code-win-mac-march-2022/)[march-2022/](https://agenziastampa.net/2022/07/05/photoshop-2021-version-22-4-1-registration-code-win-mac-march-2022/) <https://www.golfmotion.com.au/sites/default/files/webform/Adobe-Photoshop-CC-2019.pdf>